## Package 'Andromeda'

July 16, 2020

<span id="page-0-0"></span>Type Package Title Asynchronous Disk-Based Representation of Massive Data Version 0.3.2 Date 2020-07-16 Maintainer Martijn Schuemie <schuemie@ohdsi.org> Description Storing very large data objects on a local drive, while still making it possible to manipulate the data in an efficient manner. License Apache License 2.0 VignetteBuilder knitr URL <https://ohdsi.github.io/Andromeda/>, <https://github.com/OHDSI/Andromeda> BugReports <https://github.com/OHDSI/Andromeda/issues> Depends dplyr Imports RSQLite, DBI, zip, methods, dbplyr, tidyselect, cli, pillar Suggests testthat, knitr, rmarkdown, rlang, tibble, rJava LazyData false RoxygenNote 7.1.0 Encoding UTF-8 NeedsCompilation no Author Martijn Schuemie [aut, cre],

Marc A. Suchard [aut], Observational Health Data Science and Informatics [cph]

Repository CRAN

Date/Publication 2020-07-16 16:30:03 UTC

#### <span id="page-1-0"></span>2 andromeda andromeda andromeda andromeda andromeda andromeda andromeda andromeda andromeda andromeda andromeda

## R topics documented:

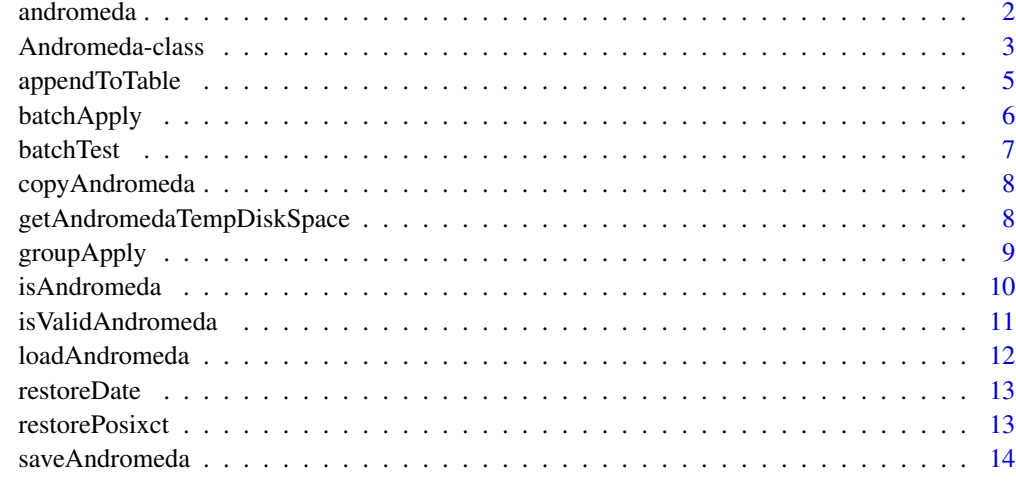

#### **Index** and the contract of the contract of the contract of the contract of the contract of the contract of the contract of the contract of the contract of the contract of the contract of the contract of the contract of th

<span id="page-1-1"></span>andromeda *Create an Andromeda object*

#### Description

By default the Andromeda object is created in the systems temporary file location. You can override this by specifying a folder using options(andromedaTempFolder = "c:/andromedaTemp"), where "c:/andromedaTemp" is the folder to create the Andromeda objects in.

#### Usage

andromeda(...)

#### Arguments

... Named objects. See details for what objects are valid. If no objects are provided, an empty Andromeda is returned.

#### Details

Valid objects are data frames, Andromeda tables, or any other [dplyr](#page-0-0) table.

#### Value

Returns an [Andromeda](#page-2-1) object.

#### <span id="page-2-0"></span>Andromeda-class 3

#### Examples

```
andr <- andromeda(cars = cars, iris = iris)
names(andr)
# [1] 'cars' 'iris'
andr$cars %>% filter(speed > 10) %>% collect()
# # A tibble: 41 x 2
# speed dist
# <dbl> <dbl>
# 1 11 17
# ...
close(andr)
```
Andromeda-class *The Andromeda class*

#### <span id="page-2-1"></span>Description

The Andromeda class is an S4 object.

This class provides the ability to work with data objects in R that are too large to fit in memory. Instead, these objects are stored on disk. This is slower than working from memory, but may be the only viable option.

Show the names of the tables in an Andromeda object.

#### Usage

```
## S4 method for signature 'Andromeda'
show(object)
## S4 method for signature 'Andromeda'
x$name
## S4 replacement method for signature 'Andromeda'
x$name <- value
## S4 replacement method for signature 'Andromeda'
x[[i]] <- value
## S4 method for signature 'Andromeda'
x[[i]]
## S4 method for signature 'Andromeda'
names(x)
```

```
## S4 method for signature 'Andromeda'
length(x)
## S4 method for signature 'Andromeda'
close(con, ...)
```
#### Arguments

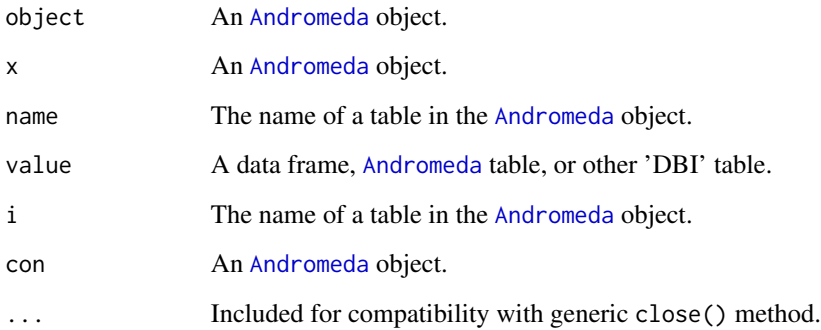

#### Value

A vector of names.

#### Tables

An Andromeda object has zero, one or more tables. The list of table names can be retrieved using the [names\(\)](#page-0-0) method. Tables can be accessed using the dollar sign syntax, e.g. andromeda\$myTable, or double-square-bracket syntax, e.g. andromeda[["myTable"]]

#### Permanence

To mimic the behavior of in-memory objects, when working with data in Andromeda the data is stored in a temporary location on the disk. You can modify the data as you can see fit, and when needed can save the data to a permanent location. Later this data can be loaded to a temporary location again and be read and modified, while keeping the saved data as is.

#### **Inheritance**

The Andromeda inherits directly from SQLiteConnection. As such, it can be used as if it is a SQLiteConnection. [RSQLite](#page-0-0) is an R wrapper around 'SQLite', a low-weight but very powerful single-user SQL database that can run from a single file on the local file system.

#### See Also

[andromeda\(\)](#page-1-1)

<span id="page-3-0"></span>

#### <span id="page-4-0"></span>appendToTable 5

#### Examples

```
andr <- andromeda(cars = cars, iris = iris)
names(andr)
# [1] 'cars' 'iris'
close(andr)
```
appendToTable *Append to an Andromeda table*

#### Description

Append a data frame, Andromeda table, or result of a query on an [Andromeda](#page-2-1) table to an existing [Andromeda](#page-2-1) table.

If data from another [Andromeda](#page-2-1) is appended, a batch-wise copy process is used, which will be slower than when appending data from within the same [Andromeda](#page-2-1) object.

Important: columns are appended based on column name, not on column order. The column names should therefore be identical (but not necessarily in the same order).

#### Usage

appendToTable(tbl, data)

#### Arguments

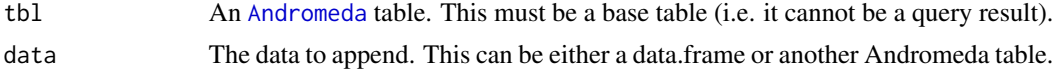

#### Value

Returns no value. Executed for the side-effect of appending the data to the table.

```
andr \leq andromeda(cars = cars)
nrow(andr$cars)
# [1] 50
appendToTable(andr$cars, cars)
nrow(andr$cars)
# [1] 100
appendToTable(andr$cars, andr$cars %>% filter(speed > 10))
nrow(andr$cars)
# [1] 182
```
<span id="page-5-0"></span>close(andr)

batchApply *Apply a function to batches of data in an Andromeda table*

#### Description

Apply a function to batches of data in an Andromeda table

#### Usage

```
batchApply(tbl, fun, ..., batchSize = 1e+05, progressBar = FALSE, safe = FALSE)
```
#### Arguments

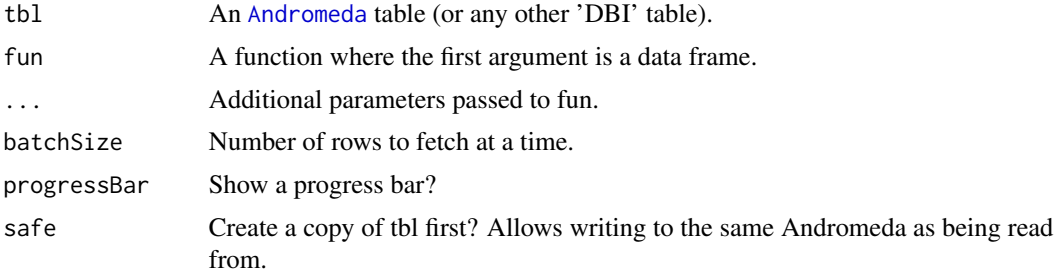

#### Details

This function is similar to the [lapply\(\)](#page-0-0) function, in that it applies a function to sets of data. In this case, the data is batches of data from an [Andromeda](#page-2-1) table. Each batch will be presented to the function as a data frame.

#### Value

Invisibly returns a list of objects, where each object is the output of the user-supplied function applied to a batch

```
andr <- andromeda(cars = cars)
fun \leq function(x) {
 return(nrow(x))
}
result <- batchApply(andr$cars, fun, batchSize = 25)
result
# [[1]]
```
#### <span id="page-6-0"></span>batchTest 7

# [1] 25 # # [[2]] # [1] 25 close(andr)

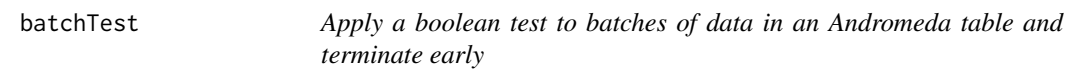

#### Description

Apply a boolean test to batches of data in an Andromeda table and terminate early

#### Usage

```
batchTest(tbl, fun, ..., batchSize = 1e+05)
```
#### Arguments

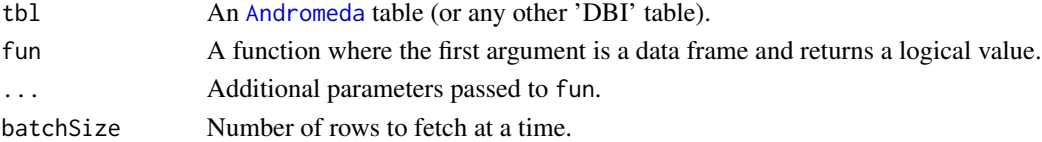

#### Details

This function applies a boolean test function to sets of data and terminates at the first FALSE.

#### Value

Returns FALSE if any of the calls to the user-supplied function returned FALSE, else returns TRUE.

```
andr <- andromeda(cars = cars)
fun \leq function(x) {
  is.unsorted(x %>% select(speed) %>% collect())
}
result <- batchTest(andr$cars, fun, batchSize = 25)
result
# [1] FALSE
close(andr)
```
<span id="page-7-0"></span>copyAndromeda *Copy Andromeda*

### Description

Creates a complete copy of an [Andromeda](#page-2-1) object. Object attributes are not copied.

#### Usage

copyAndromeda(andromeda)

#### Arguments

andromeda The [Andromeda](#page-2-1) object to copy.

#### Value

The copied [Andromeda](#page-2-1) object.

#### Examples

```
andr <- andromeda(cars = cars, iris = iris)
andr2 <- copyAndromeda(andr)
names(andr2)
# [1] 'cars' 'iris'
close(andr)
close(andr2)
```
getAndromedaTempDiskSpace

*Get the available disk space in Andromeda temp*

#### Description

Attempts to determine how much disk space is still available in the Andromeda temp folder. This function uses Java, so will only work if the rJava package is installed.

By default the Andromeda temp folder is located in the system temp space, but the location can be altered using options(andromedaTempFolder = "c:/andromedaTemp"), where "c:/andromedaTemp" is the folder to create the Andromeda objects in.

#### Usage

getAndromedaTempDiskSpace(andromeda = NULL)

#### <span id="page-8-0"></span>groupApply 9

#### Arguments

andromeda Optional: provide an [Andromeda](#page-2-1) object for which to get the available disk space. Normally all [Andromeda](#page-2-1) objects use the same temp folder, but the user could have altered it.

#### Value

The number of bytes of available disk space in the Andromeda temp folder. Returns NA if unable to determine the amount of available disk space, for example because rJava is not installed, or because the user doesn't have the rights to query the available disk space.

#### Examples

```
# Get the number of available gigabytes:
getAndromedaTempDiskSpace() / 1024^3
#123.456
```
groupApply *Apply a function to groups of data in an Andromeda table*

#### Description

Apply a function to groups of data in an Andromeda table

#### Usage

```
groupApply(
  tbl,
  groupVariable,
  fun,
  ...,
  batchSize = 1e+05,
  progressBar = FALSE,
  safe = FALSE
)
```
#### Arguments

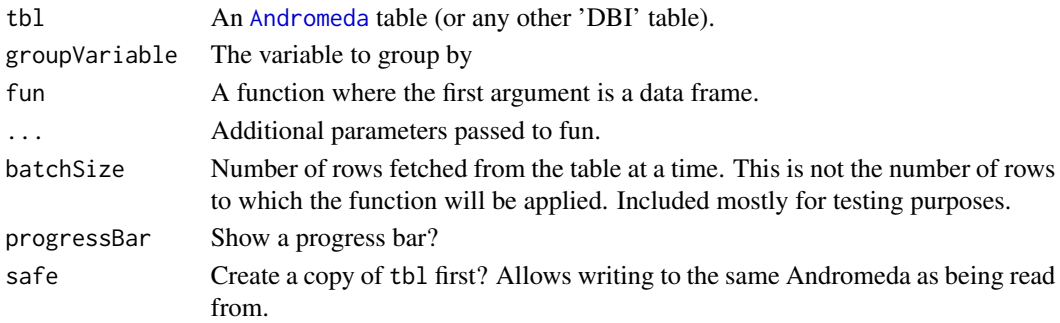

#### <span id="page-9-0"></span>Details

This function applies a function to groups of data. The groups are identified by unique values of the groupVariable, which must be a variable in the table.

#### Value

Invisibly returns a list of objects, where each object is the output of the user-supplied function applied to a group.

#### Examples

```
andr \leq andromeda(cars = cars)
fun \leq function(x) {
  return(tibble::tibble(speed = x$speed[1], meanDist = mean(x$dist)))
}
result <- groupApply(andr$cars, "speed", fun)
result <- bind_rows(result)
result
# # A tibble: 19 x 2
# speed meanDist
# <dbl> <dbl>
# 1 4 6
# 2 7 13
# 3 8 16
\# . . .
close(andr)
```
isAndromeda *Check whether an object is an Andromeda object*

#### Description

Check whether an object is an Andromeda object

#### Usage

isAndromeda(x)

#### Arguments

x The object to check.

#### Details

Checks whether an object is an Andromeda object.

#### <span id="page-10-0"></span>isValidAndromeda 11

#### Value

A logical value.

isValidAndromeda *Check whether an Andromeda object is still valid*

#### Description

Check whether an Andromeda object is still valid

#### Usage

isValidAndromeda(x)

#### Arguments

x The Andromeda object to check.

#### Details

Checks whether an Andromeda object is still valid, or whether it has been closed.

#### Value

A logical value.

```
andr <- andromeda(cars = cars, iris = iris)
isValidAndromeda(andr)
# TRUE
close(andr)
isValidAndromeda(andr)
# FALSE
```
<span id="page-11-1"></span><span id="page-11-0"></span>

#### Description

Load Andromeda from file

#### Usage

loadAndromeda(fileName)

#### Arguments

fileName The path where the object was saved using [saveAndromeda\(\)](#page-13-1).

#### Value

An [Andromeda](#page-2-1) object.

#### See Also

[saveAndromeda\(\)](#page-13-1)

#### Examples

```
# For this example we create an Andromeda object and save it to
# a temporary file locationL
fileName <- tempfile()
andr <- andromeda(cars = cars)
saveAndromeda(andr, fileName)
```
# Using loadAndromeda to load the object back: andr <- loadAndromeda(fileName)

# Don't forget to close Andromeda when you are done: close(andr)

```
# Cleaning up the file used in this example:
unlink(fileName)
```
<span id="page-12-0"></span>restoreDate *Restore dates*

#### Description

Restores dates that were converted by Andromeda to numeric values back to dates.

#### Usage

```
restoreDate(x)
```
#### Arguments

x A numeric vector representing dates.

#### Value

A vector of type Date.

#### Examples

```
myData <- data.frame(startDate = as.Date(c("2000-01-01", "2001-01-31", "2004-12-31")))
andr <- andromeda(myData = myData)
```

```
andr$myData %>%
 collect() %>%
 mutate(startDate = restoreDate(startDate))
# # A tibble: 3 x 1
# startDate
# <date>
# 1 2000-01-01
# 2 2001-01-31
# 3 2004-12-31
```
close(andr)

restorePosixct *Restore timestamps*

#### Description

Restores dates that were converted by Andromeda to numeric values back to dates.

#### Usage

restorePosixct(x)

#### <span id="page-13-0"></span>Arguments

x A numeric vector representing timestamps

#### Value

A vector of type POSIXct.

#### Examples

```
myData <- data.frame(startTime = as.POSIXct(c("2000-01-01 10:00",
                                               "2001-01-31 11:00",
                                               "2004-12-31 12:00")))
andr <- andromeda(myData = myData)
andr$myData %>%
 collect() %>%
 mutate(startTime = restorePosixct(startTime))
# # A tibble: 3 x 1
# startTime
# <dttm>
# 1 2000-01-01 10:00:00
# 2 2001-01-31 11:00:00
# 3 2004-12-31 12:00:00
close(andr)
```
<span id="page-13-1"></span>saveAndromeda *Save Andromeda to file*

#### Description

Saves the [Andromeda](#page-2-1) object in a zipped file. Note that by default the [Andromeda](#page-2-1) object is automatically closed by saving it to disk. This is due to a limitation of the underlying technology ('RSQLite'). To keep the connection open, use maintainConnection = TRUE. This will first create a temporary copy of the [Andromeda](#page-2-1) object. Note that this can be substantially slower.

#### Usage

```
saveAndromeda(
  andromeda,
 fileName,
 maintainConnection = FALSE,
  overwrite = TRUE
)
```
#### <span id="page-14-0"></span>saveAndromeda 15

#### Arguments

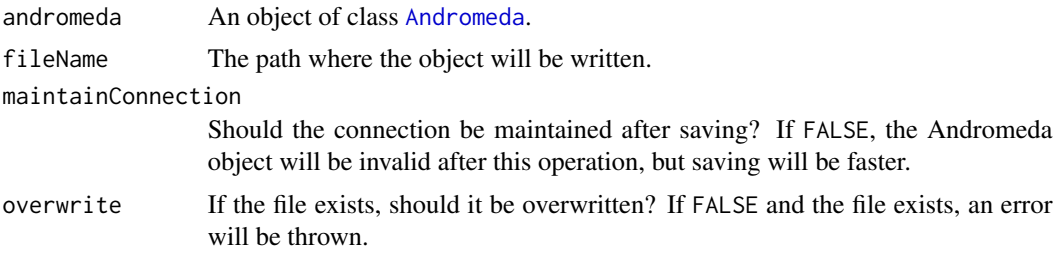

#### Value

Returns no value. Executed for the side-effect of saving the object to disk.

#### See Also

[loadAndromeda](#page-11-1) [loadAndromeda\(\)](#page-11-1)

#### Examples

andr <- andromeda(cars = cars)

# For this example we'll use a temporary file location: fileName <- tempfile()

saveAndromeda(andr, fileName)

# Cleaning up the file used in this example: unlink(fileName)

# <span id="page-15-0"></span>Index

[[,Andromeda-method *(*Andromeda-class*)*, [3](#page-2-0) [[<-,Andromeda-method *(*Andromeda-class*)*, [3](#page-2-0) \$,Andromeda-method *(*Andromeda-class*)*, [3](#page-2-0) \$<-,Andromeda-method *(*Andromeda-class*)*, [3](#page-2-0)

Andromeda, *[2](#page-1-0)*, *[4](#page-3-0)[–9](#page-8-0)*, *[12](#page-11-0)*, *[14,](#page-13-0) [15](#page-14-0)* Andromeda *(*Andromeda-class*)*, [3](#page-2-0) andromeda, [2](#page-1-0) andromeda(), *[4](#page-3-0)* Andromeda-class, [3](#page-2-0) appendToTable, [5](#page-4-0)

batchApply, [6](#page-5-0) batchTest, [7](#page-6-0)

close,Andromeda-method *(*Andromeda-class*)*, [3](#page-2-0) copyAndromeda, [8](#page-7-0)

dplyr, *[2](#page-1-0)*

getAndromedaTempDiskSpace, [8](#page-7-0) groupApply, [9](#page-8-0)

isAndromeda, [10](#page-9-0) isValidAndromeda, [11](#page-10-0)

lapply(), *[6](#page-5-0)* length,Andromeda-method *(*Andromeda-class*)*, [3](#page-2-0) loadAndromeda, [12,](#page-11-0) *[15](#page-14-0)* loadAndromeda(), *[15](#page-14-0)*

names(), *[4](#page-3-0)* names,Andromeda-method *(*Andromeda-class*)*, [3](#page-2-0)

restoreDate, [13](#page-12-0) restorePosixct, [13](#page-12-0) RSQLite, *[4](#page-3-0)*

saveAndromeda, [14](#page-13-0) saveAndromeda(), *[12](#page-11-0)* show,Andromeda-method *(*Andromeda-class*)*, [3](#page-2-0)